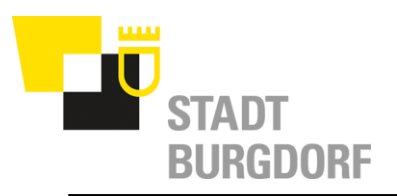

# **Informationen zum CMI Webclient Sitzungen**

Das Online-Sitzungstool wird durch das neue Tool CMI Webclient Sitzungen abgelöst.

Die Schulung für **Kommissionsmitglieder** findet online am **Mittwoch, 6. September 2023 um 17.00 Uhr** statt. Die Schulung wird von Nadine Bangerter, Talus, durchgeführt. Es wird die Möglichkeit geben, die Schulung zu einem späteren Zeitpunkt nachzuholen. Weitere Infos dazu folgen.

#### *Zugangsdaten für die Schulung:*

Microsoft Teams-Besprechung, Nehmen Sie auf dem Computer, in der mobilen App oder im Raumgerät teil [Hier klicken, um an der Besprechung teilzunehmen](https://teams.microsoft.com/l/meetup-join/19%3ameeting_OWJiMDNjZjktNmE0Ni00ZGQ4LWEwM2ItMzc0NjQ1MGRiZjMy%40thread.v2/0?context=%7b%22Tid%22%3a%228041e663-51d6-41c2-b5e6-009672608ef9%22%2c%22Oid%22%3a%22f946980c-53f4-44dc-9ed3-07345fe44ee1%22%7d) Besprechungs-ID: 367 819 761 846 Passcode: VA3UZN [Teams herunterladen](https://www.microsoft.com/en-us/microsoft-teams/download-app) | [Im Web beitreten](https://www.microsoft.com/microsoft-teams/join-a-meeting)

### **Anleitungen, Informationen und Zugangsdaten**

Die Bedienungsanleitungen sowie weitere Informationen erhalten die Kommissionsmitglieder durch die jeweiligen Sekretariate zugestellt. Der Benutzername und das Passwort werden den Kommissionsmitgliedern automatisch durch CMI Webclient zugestellt.

#### **Anwendung Webclient Sitzungen**

Der Zugriff zum Webclient Sitzungen für Externe (Kommissionsmitglieder) erfolgt mittels Zwei-Faktoren-Authentifizierung. Bei der ersten Anmeldung an die CMI Sitzungsvorbereitung muss die Authenticator App eingerichtet werden. Die Informationen dazu sind in der Bedienungsanleitung ersichtlich.

## **Wechsel vom Online-Sitzungstool zum Webclient**

Bei der ersten Kommissionssitzung nach der Schulung werden die beiden online Sitzungssysteme im Parallelbetrieb geführt. Die online Sitzungsverwaltung gilt dann noch als massgebendes Tool, d.h. die Kommentare und Fragen werden dort erfasst. Webclient Sitzungen wird als Testbetrieb geführt.

Die online Sitzungsverwaltung wird per 4. Dezember 2023 ausser Betrieb genommen. Danach wird definitiv auf Webclient Sitzungen umgestellt.

## **Aufschalten Informationsmaterial**

Damit den Kommissionsmitgliedern analog heute weitere Unterlagen wie Terminplan, Mitgliederlisten, Infoblätter, etc. zur Verfügung gestellt werden können, wird eine fiktive Sitzung per Ende Jahr, Beispiel Informationsunterlagen 31.12.2023, erstellt. Das Datum muss dann von Jahr zu Jahr entsprechend angepasst werden (im 2024 Sitzungsdatum 31.12.2024). Mit dem neuen Release im Jahr 2024 wird es dafür eine bessere Lösung geben.

#### **Bei Fragen**

Brigitte Henzi, 034 429 92 12, brigitte.henzi@burgdorf.ch

Emmental